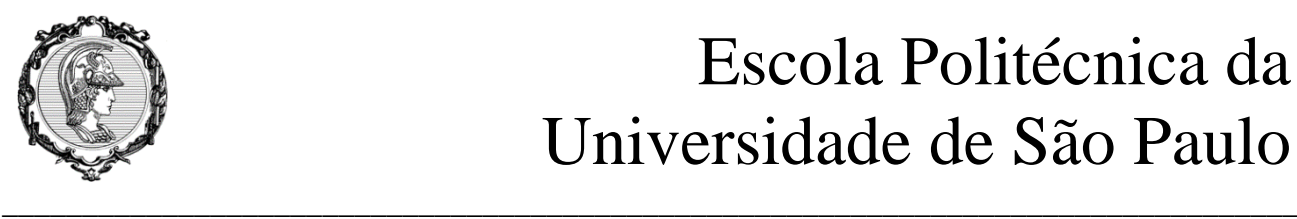

## Escola Politécnica da Universidade de São Paulo

# PME3380 Lista E

**Professor: Décio Crisol e Agenor Fleury Aluno: Maurício Chung Leiman - 10772571**

> São Paulo 2020

### **SUMÁRIO**

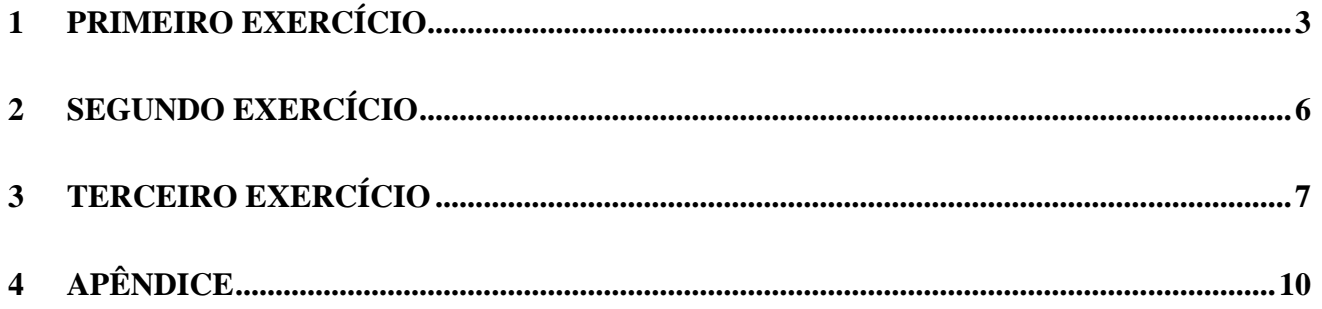

#### <span id="page-2-0"></span>**1 PRIMEIRO EXERCÍCIO**

Como primeira tarefa deve-se obter as equações de estado e a função de transferência do seguinte sistema:

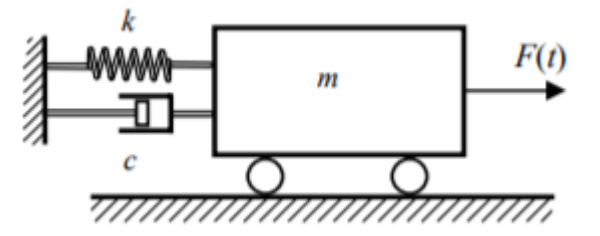

A equação diferencial que representa este sistema é:

$$
\ddot{x} = \frac{F(t)}{m} - \frac{k}{m}x - \frac{c}{m}\dot{x}
$$

Passando para o espaço de estados:

$$
\begin{bmatrix} \dot{x} \\ \ddot{x} \end{bmatrix} = \begin{bmatrix} 0 & 1 \\ -k/m & -c/m \end{bmatrix} \begin{bmatrix} x \\ \dot{x} \end{bmatrix} + \begin{bmatrix} 0 \\ F(t)/m \end{bmatrix}
$$

A função de transferência é a seguinte:

$$
G(s) = \frac{1}{ms^2 + cs + k}
$$

Feito isso, efetua-se a simulação do sistema para ζ=0.4, ζ=1 e ζ=2. Os resultados obtidos são apresentados a seguir:

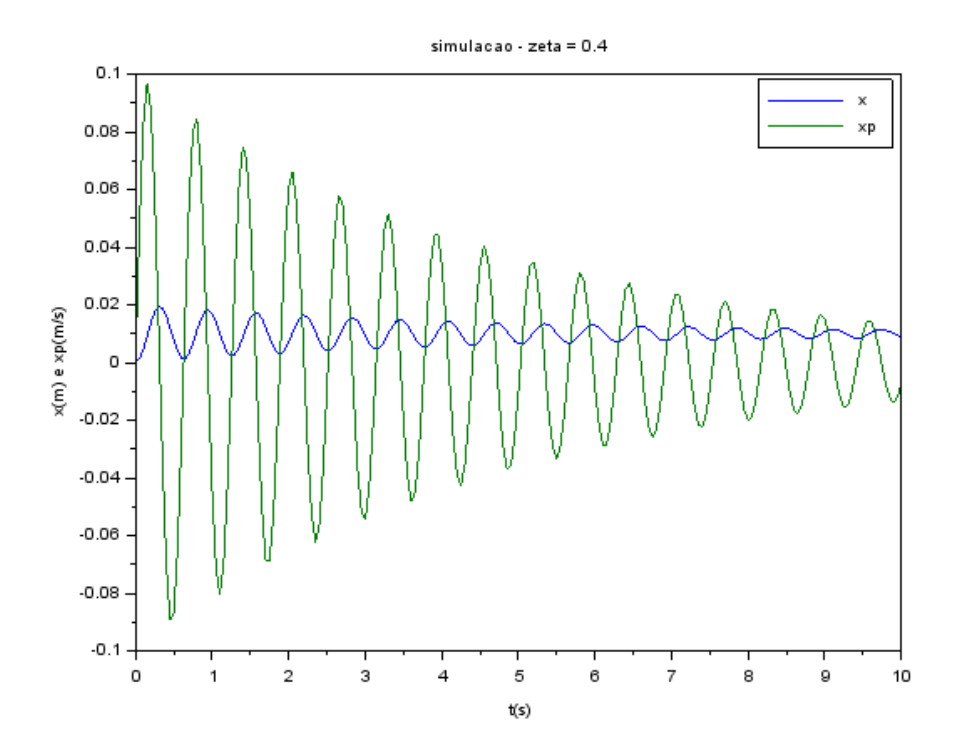

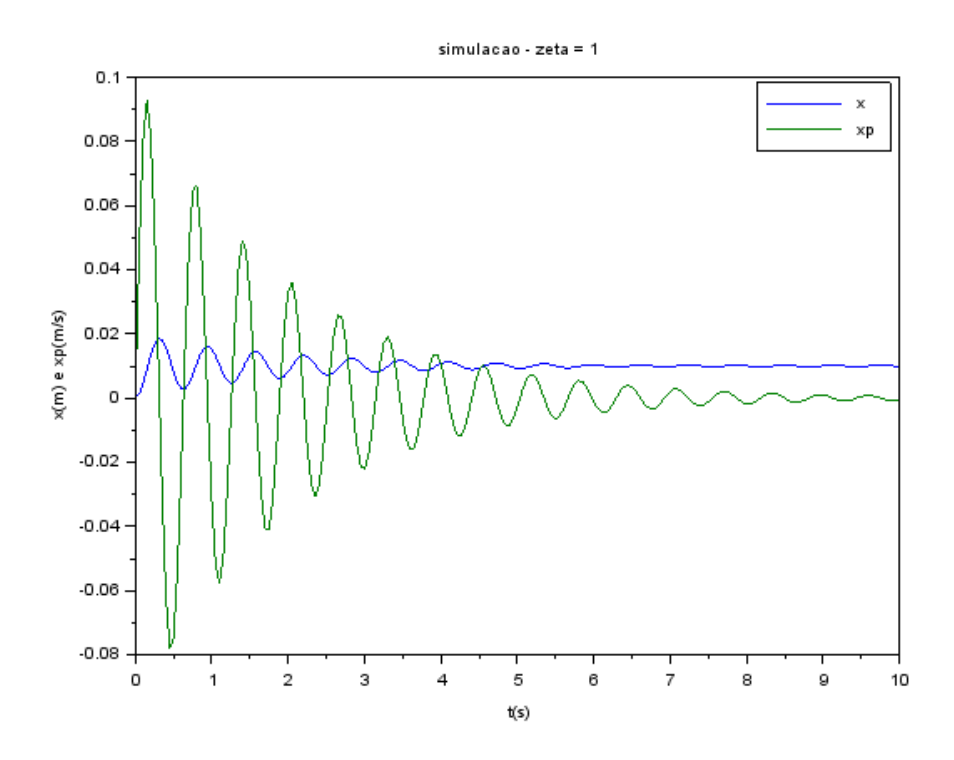

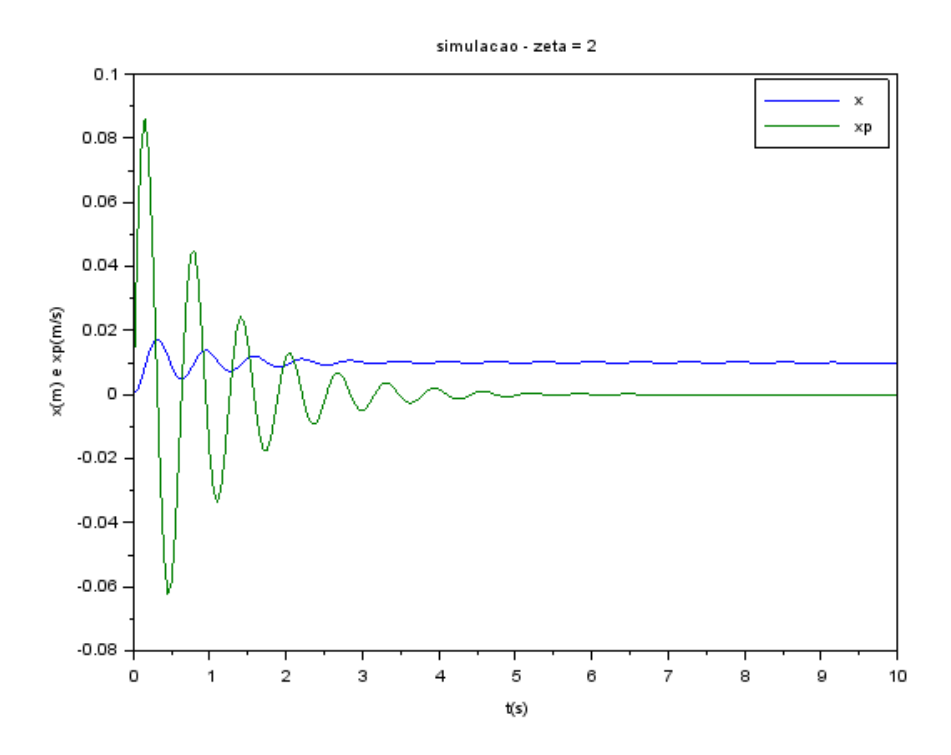

#### <span id="page-5-0"></span>**2 SEGUNDO EXERCÍCIO**

Neste item pede-se os autovalores da matriz A referentes ao sistema do exercício anterior. Estes são obtidos resolvendo-se o seguinte determinante:

$$
det(A - tI) = mt^2 + ct + k = 0
$$

Com  $m = 1$ kg,  $\zeta = 0.4$  e  $k = 100$ N/m, chegamos a  $t = -4 + 2\sqrt{21}i$  e  $t = -4 - 2\sqrt{21}i$ .

Verifica-se que os módulos destes valores são equivalentes à frequência natural do sistema:

$$
\omega = \sqrt{k/m} = 10
$$

$$
\sqrt{16 + 84} = 10
$$

Dividindo-se a parte real destes valores pelo seu módulo obtemos 0.4, mesmo valor de ζ.

Por fim, nota-se também que a frequência de oscilação equivale ao módulo da parte imaginária dos valores:

$$
\omega\sqrt{1-\zeta^2}=2\sqrt{21}
$$

#### <span id="page-6-0"></span>**TERCEIRO EXERCÍCIO**  $\overline{3}$

A seguir estão os gráficos de V por x obtidos:

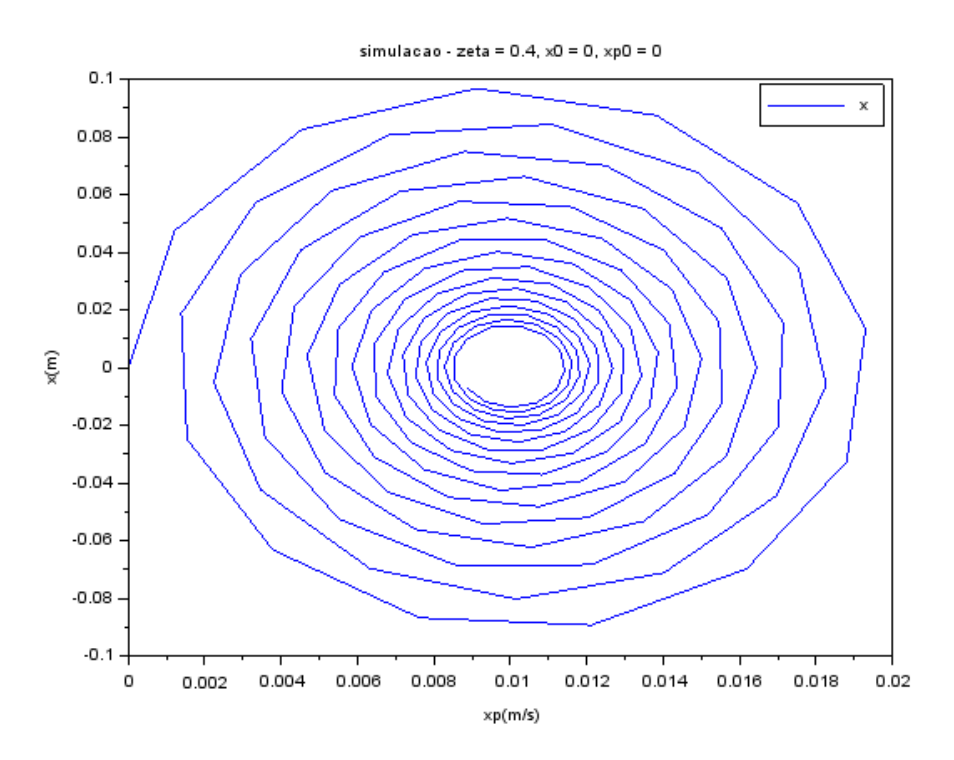

simulacao - zeta = 1, x0 = 0, xp0 = 0  $0.1$  $\mathsf{x}$  $0.08$  $0.06$  $0.04$  $0.02$ χ(m) o  $-0.02$  $-0.04$  $-0.06$  $-0.08$  $0.002$  $\circ$  $0.004$  $0.006$ 0.008  $0.01$  $0.012$  $0.014$  $0.016$  $0.018$  $0.02$  $xp(m/s)$ 

 $\overline{7}$ 

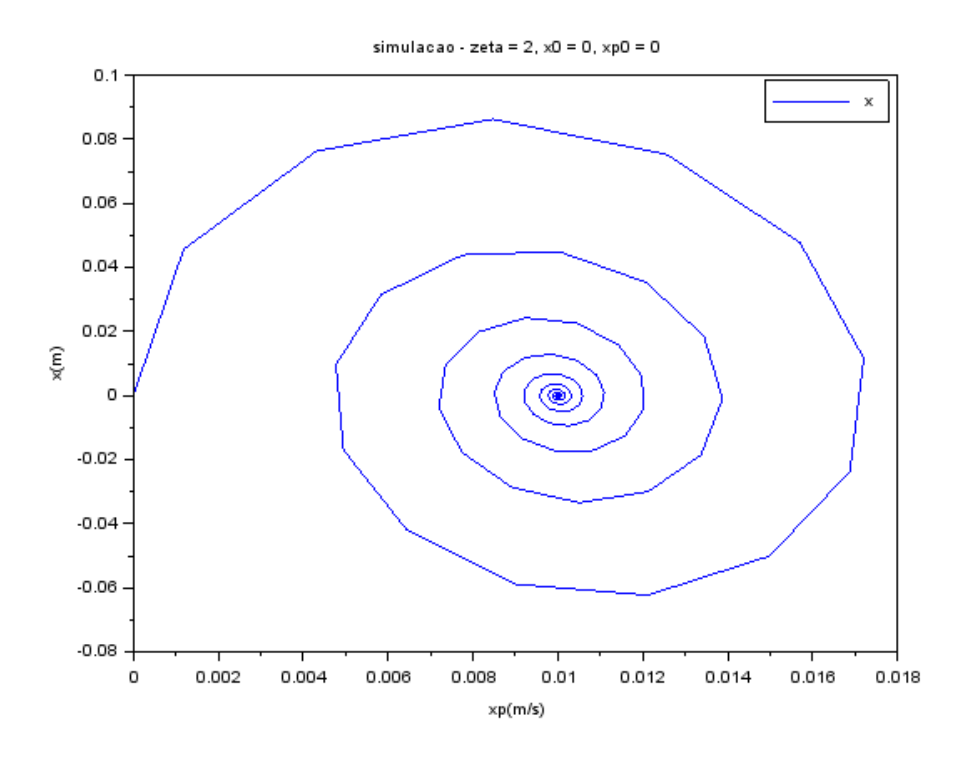

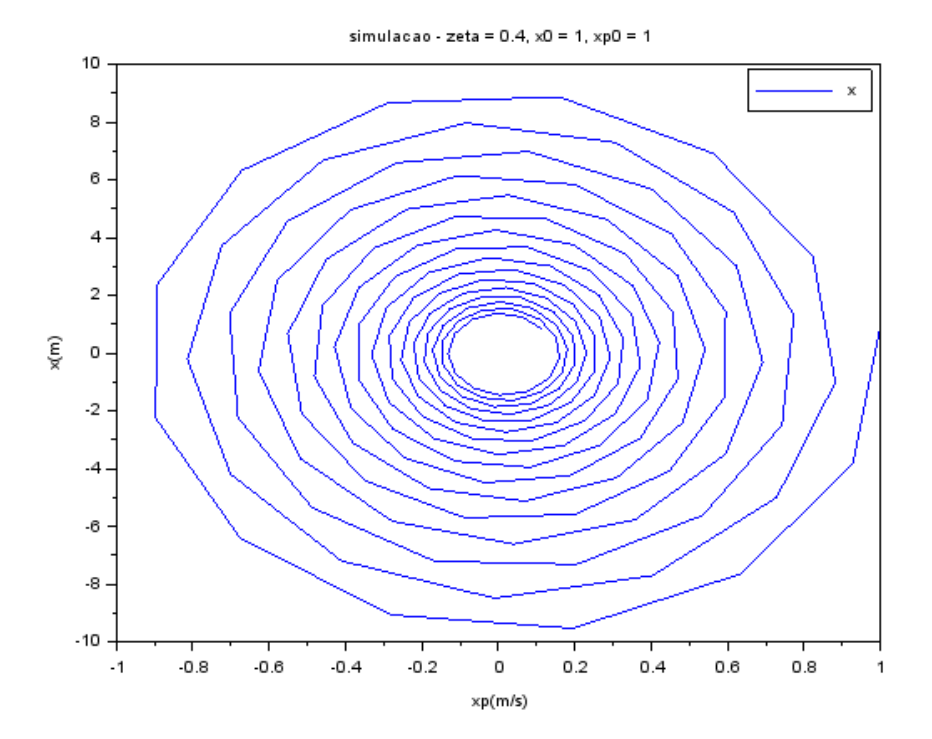

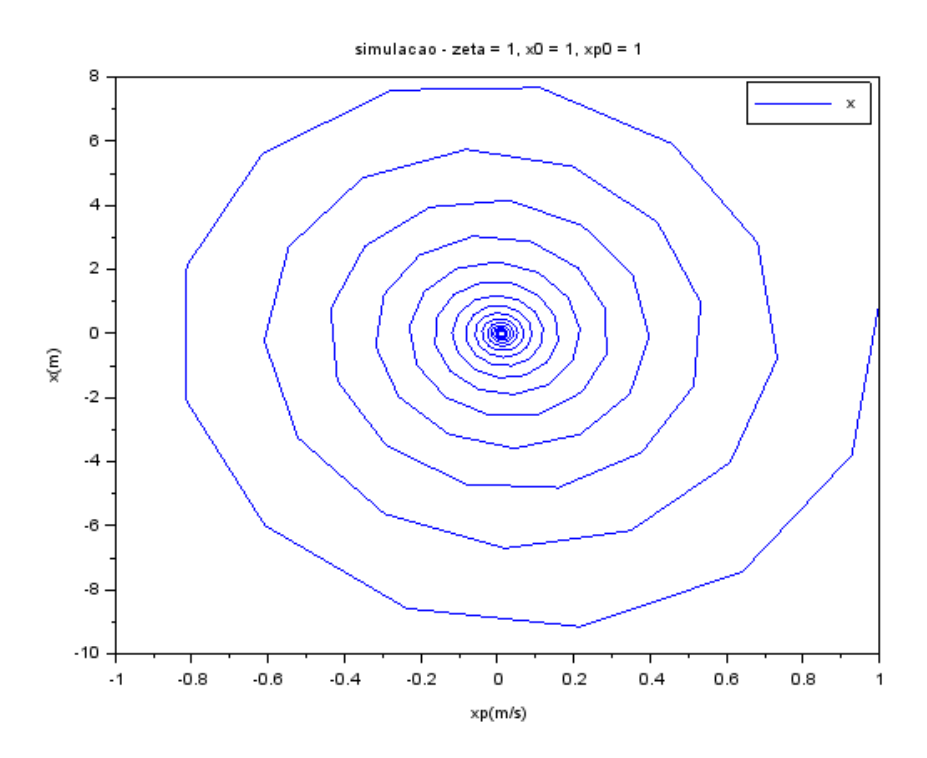

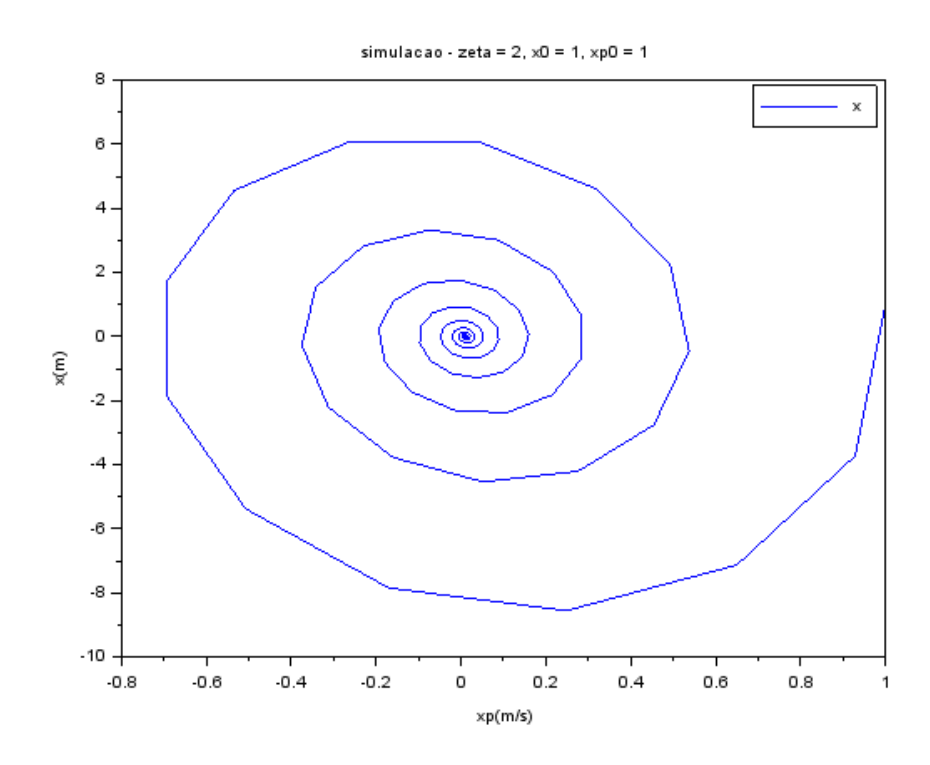

#### <span id="page-9-0"></span>4 APÊNDICE

//MauricioChungLeiman-10772571

clear all  $// parameters$  $m = 1$ ;  $k = 100;$  $b = 40;$ <br>c = b/(2\*sqrt(k/m));

//espaco de estados<br>A =  $[0 1; -k/m - c/m]$ ;  $B = [0; 1/m]$ ;  $C = [0 \ 0].$  $D = [0];$ 

sistema =  $syslin('c', A, B, C, D);$ 

 $//vector tempo$ <br>**t** = 0:0.05:10

 $v = ones(2*t);$ 

condinicial =  $[0,0]$ ;

 $[y, x] = \frac{c \sin(v, t, s) \sin(v, t, s)}{c \sin(v, t, s)}$ 

 $f1 = \frac{scf(1)}{s}$  $plot(t,x);$  $legend(["x" "xp"])$ ; xtitle("simulacao - zeta =  $2"$ ," $t(s)$ "," $x(m)$  e  $xp(m/s)$ ");